# **Utilisation de LMDZ au CCCR/IITM, Inde**

Josefine Ghattas (IPSL) & Sébastien Denvil (IPSL)

### CCCR : Centre for Climate Change Research IITM : Indian Institut of Tropical Meterology

## **Qu'est ce que le CCCR ?**

- Nouvelle équipe au sein de IITM
- Chef d'équipe Dr R. Krishnan
- Une vingtaine de scientifiques, post-doc, phd
- Une équipe appelée à grandir
- Situé à Pune, proche de Mumbai

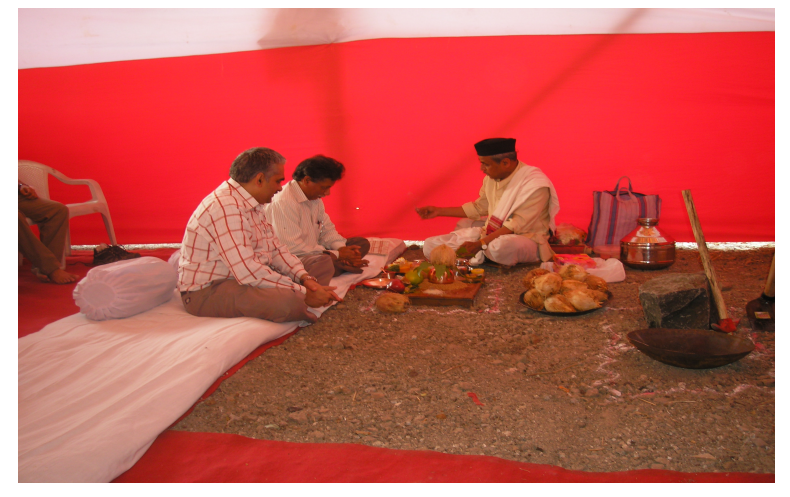

*Inaguration des travaux d'un nouveau bâtiment destiné au CCCR*

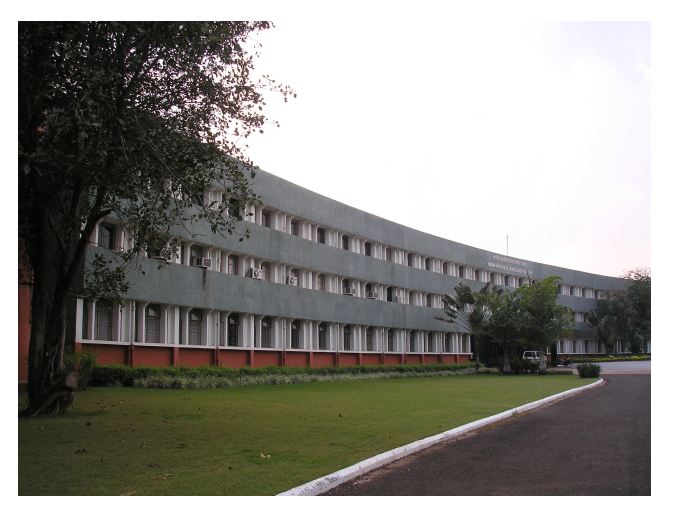

*Bâtiment principal de l'IITM*

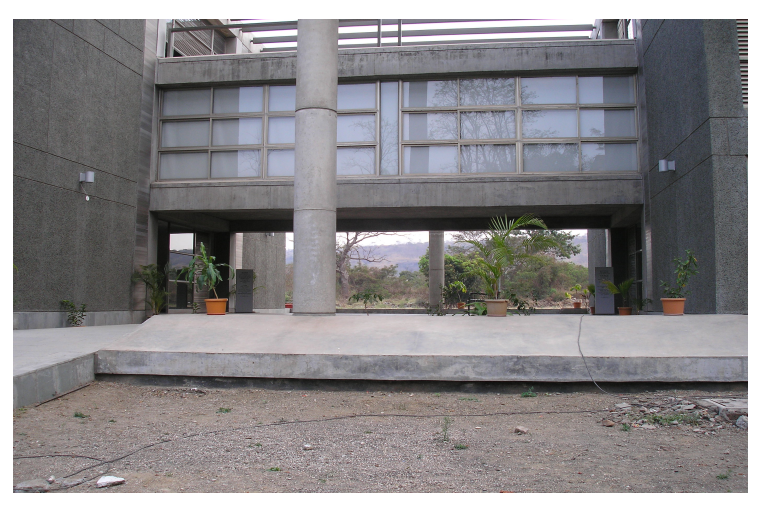

*Bâtiment avec PRITHVI, IBM PW6 de l'IITM, situé juste a côté de l'institut*

## *Nouvelle collaboration entre CCCR et IPSL depuis l'été 2010*

- Visite de Krishnan, 1 jour, et Sabin, 2 mois, au LMD durant l'été 2010 : prise en main du modèle LMDZ

- Visite de Josefine Ghattas et Sébastien Denvil au CCCR, 2 semaines mars 2011 : mise en place des simulations et installation de libIGCM

Cycle saisonnier moyen de la temperature sur l'Inde continental

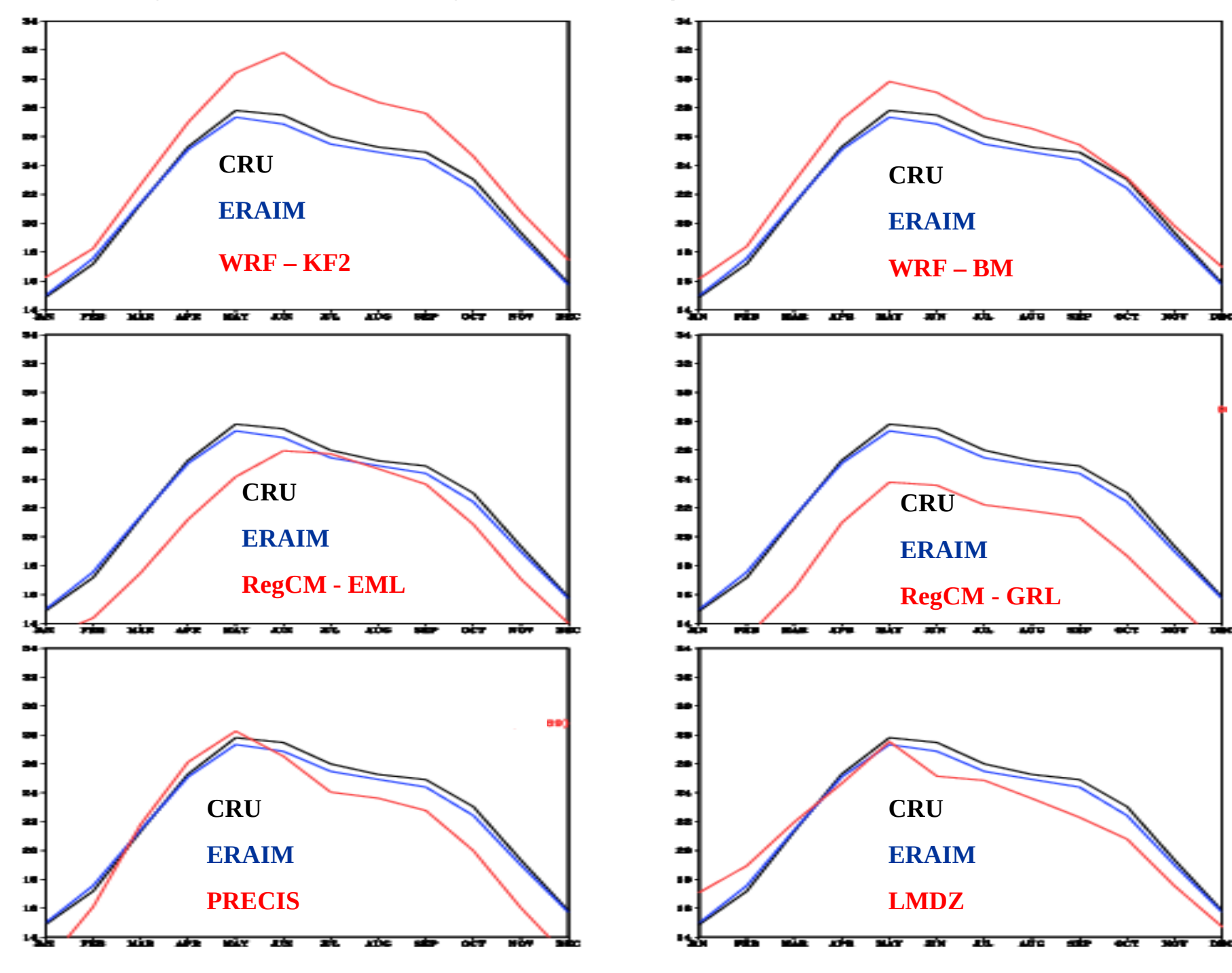

Cycle saisonnier moyen des precipitation (mm/jour) sur l'Inde continental

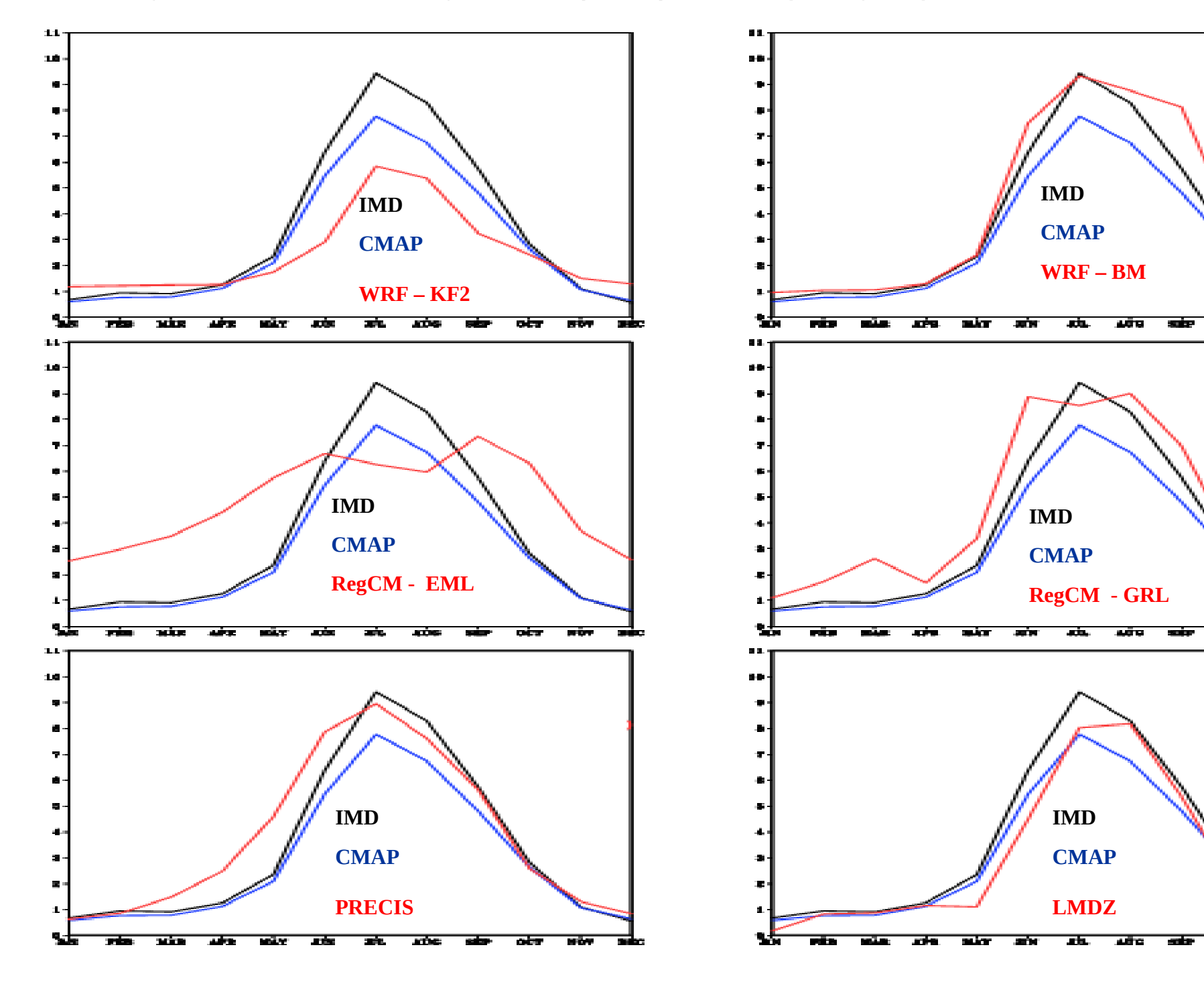

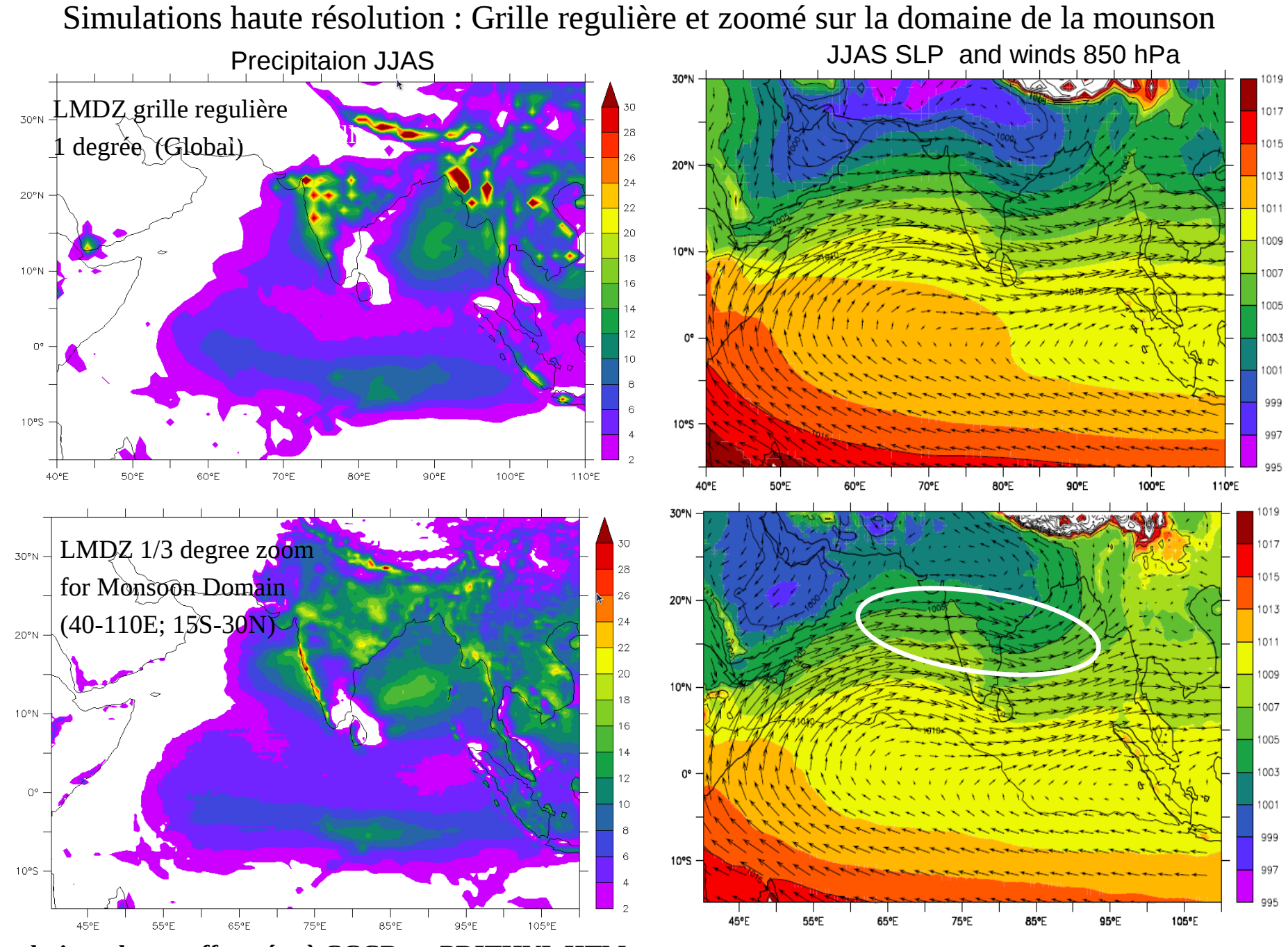

**Simulations de test effectuées à CCCR au PRITHVI, IITM**

#### LMDZ zoomé à 35km de résolution sur l'Inde – moyenne sur 10ans

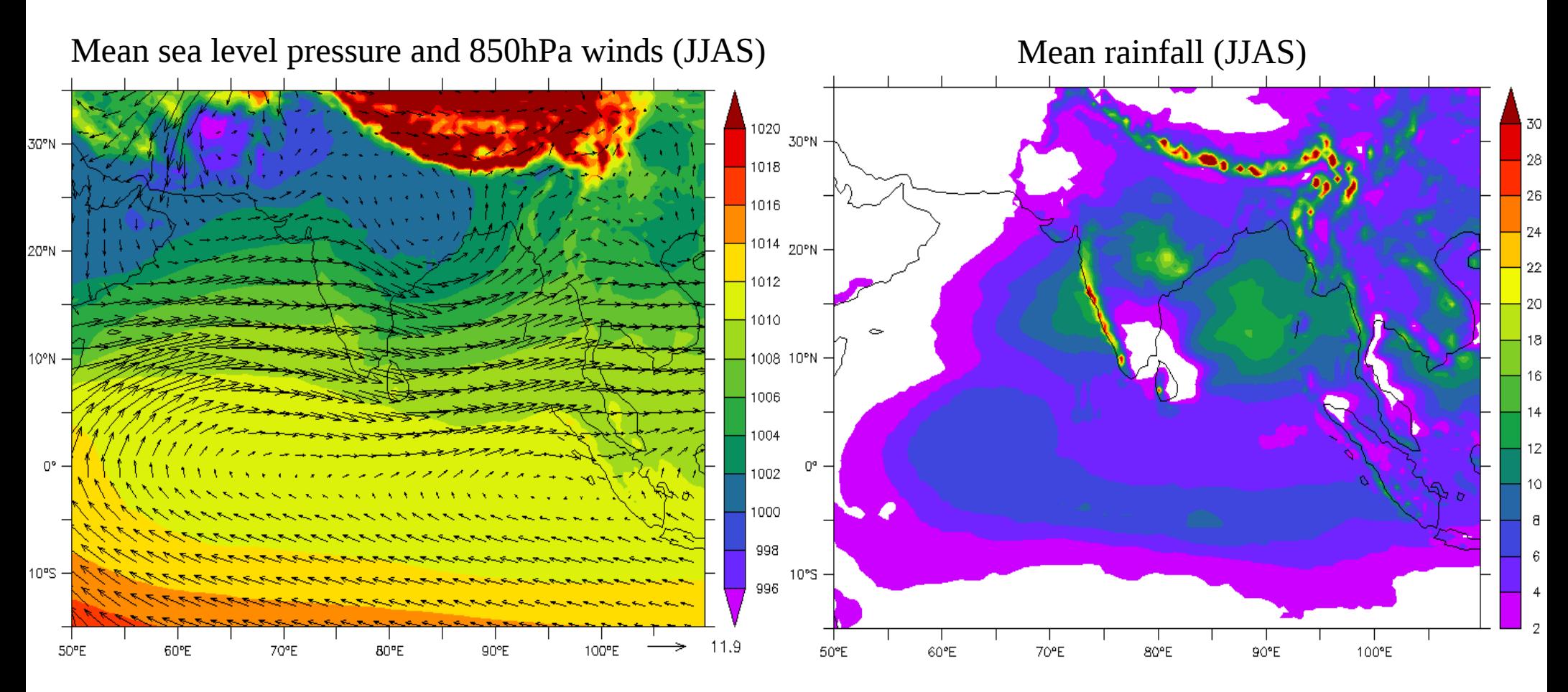

Les vents de grande échelle et le "sea level pressure" sont bien representés •Le "Monsoon Throug" dévie vers le sud à la transition Est de l'Inde - Bay du Bengal – Bias Les precipitations sur la côte ouest et le centre-est de l'Inde sont bien simulées Les precipitations sur le nord de la Bay du Bengal sont sous-estimées. •Trop de precipitaions au centre de la Bay du Bengal Les precipitations équatorial à l'Est de l'Océan Indien sont sous-estimées

# **Simulation rcp4.5 non guidée**

- $\rightarrow$  Temperature de surface(SST) AMIP avec anomalie du rcp4.5 de IPSLCMA5A
- $\rightarrow$  Concentration de glace de mer(SIC) directement du rcp4.5
- $\rightarrow$  Avec aérosols, ozone, PFT comme pour un rcp4.5
- \* Simulation historique et historique-nat également prévue sur la même principe

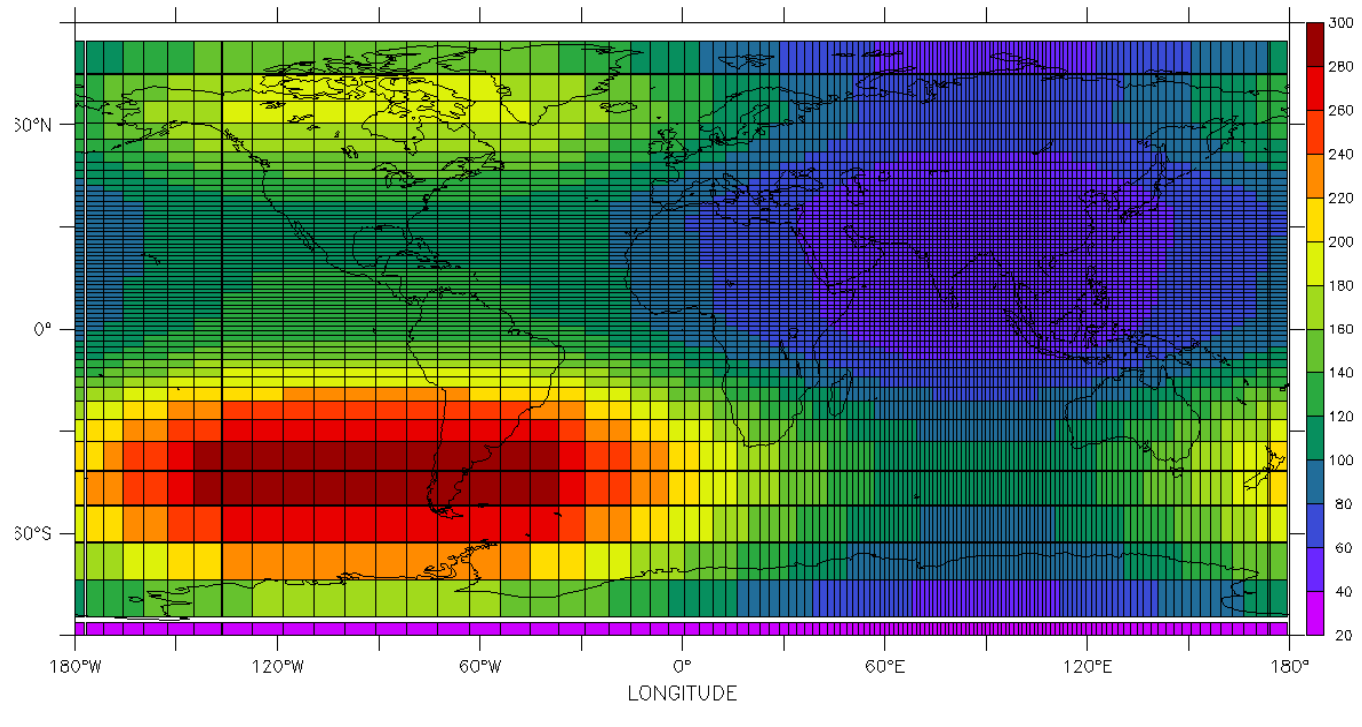

Grille avec zoom sur Inde :

- 45km(0.4deg) sur Inde
- 360x180 points horizontaux
- 19 niveaux verticaux

Resolution in km

# **Simulation rcp4.5 non guidée LMDZ-ORCHIDEE**

- $\rightarrow$  Temperautre de surface(SST) AMIP avec anomalie du rcp4.5 du IPSLCMA5A
- $\rightarrow$  Concentration de glace de mer(SIC) directement du rcp4.5
- → Avec aérosols, ozone, PFT comme rcp4.5
- \* Simulation historique et historique-nat aussi prévue sur la même principe

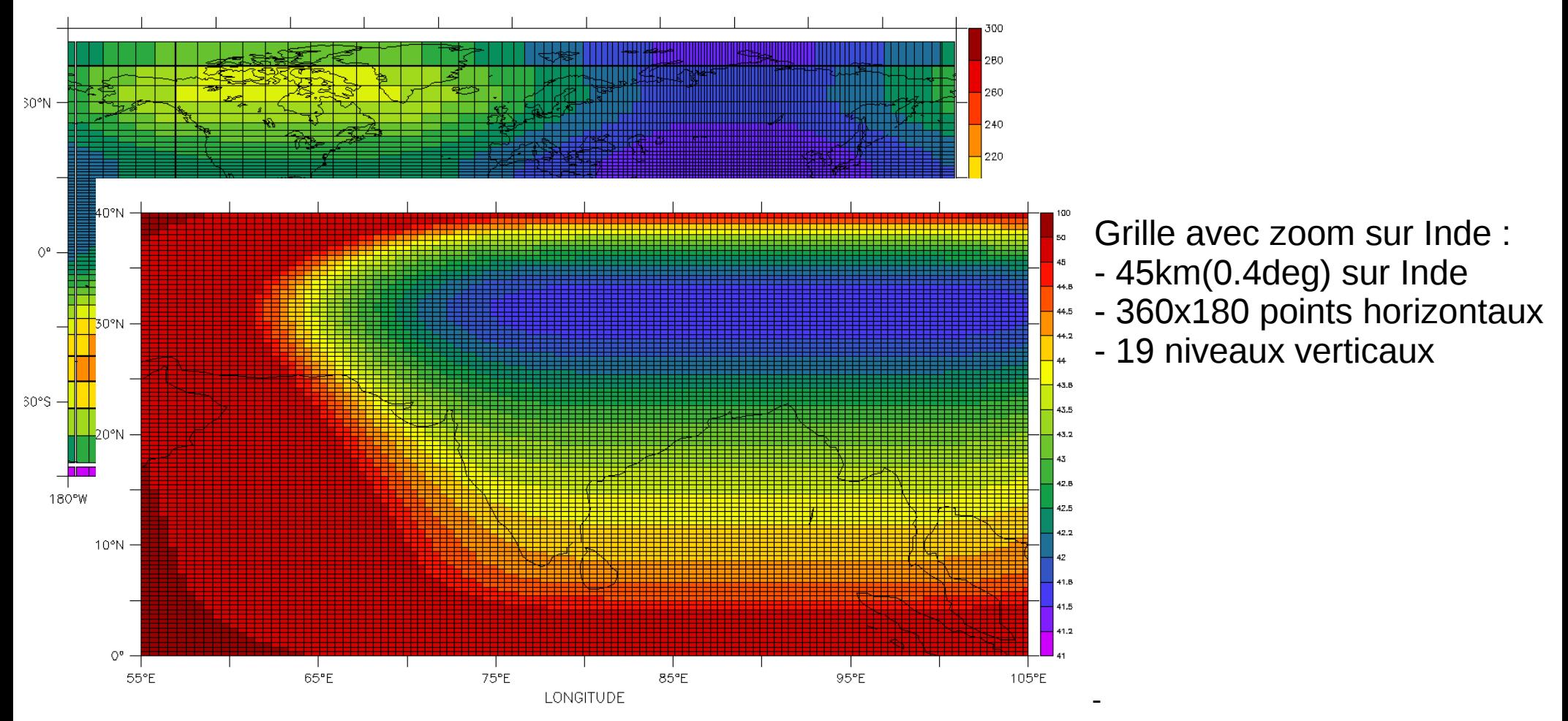

Resolution in km

## Création des conditions limites pour une simulation avec des anomalies de la simulation rcp4.5 IPSLCM5A sur une climatologie AMIP

1) Calcule des SST avec anomalie sur la grille du couplé IPSLCM5A

 $SST(y,m) = SST$   $rcp45(y,m) - SST\_hist\_clim(m) + SST$   $AMIP$   $clim(m)$ y=year, m=month

 $\rightarrow$  On utilise les années 1979-2005 pour calculé une climatologie pour v3.historical1/IPSLCM5A et un pour AMIP.

 $\rightarrow$  Script utilisant cdo, sera bientôt disponible dans config LMDZOR v4

2) Interpolation sur une grille régulière haute résolution

3) Interpolation sur la grille zoomé avec create etat0 limit (ce0l) de LMDZ  $\rightarrow$  petite modification dans LMDZ pour prendre en compte des SST et SIC au format histmth.nc (au lieu d'AMIP), prévue en standard bientôt.

- ➢ Configuration modipsl LMDZOR\_v4, résolution prédéfinie 360x180x19-ZIn
- ➢ Sources LMDZ5 trunk révision 1494
	- modification des sources pour crée des fichiers limit a partir des fichiers histmth.nc d'une simulation couplée : prévue bientôt dans LMDZ5/trunk
	- modification pour une période de dissipation variable, bientôt dans LMDZ5/trunk
- ➢ Version 1.9.5 ORCHIDEE
- ➢ libIGCM/trunk rév 428 : exécution et reconstruction des sorties (rebuild)
- ➢ Machine PRITHVI : IBM pw6 p575 4.7GHz, infiniband, 32 nodes, 64 proc chaque
- ➢ Simulation limité sur 60 processus due au min 3 bands de latitude par proc
- ➢ 3.5H temps réel pour simuler 1 mois => 18 jours pour 10 ans
- ➢ Problème soulevé :
	- precipitations mal placées, réglages à faire ?
	- runoff des rivières pas possible avec la haute résolution (ORCHIDEE)

# **Simulations CORDEX guidées**

- domaine Asie du Sud/Ouest 0.44deg
- paramètres de zoom à définir
- simulations prévues :
	- Historique guidée par ERA-Interim 1989-2008

RCP4.5 guidée par sorties couplées IPSLCM5A 2006-2050

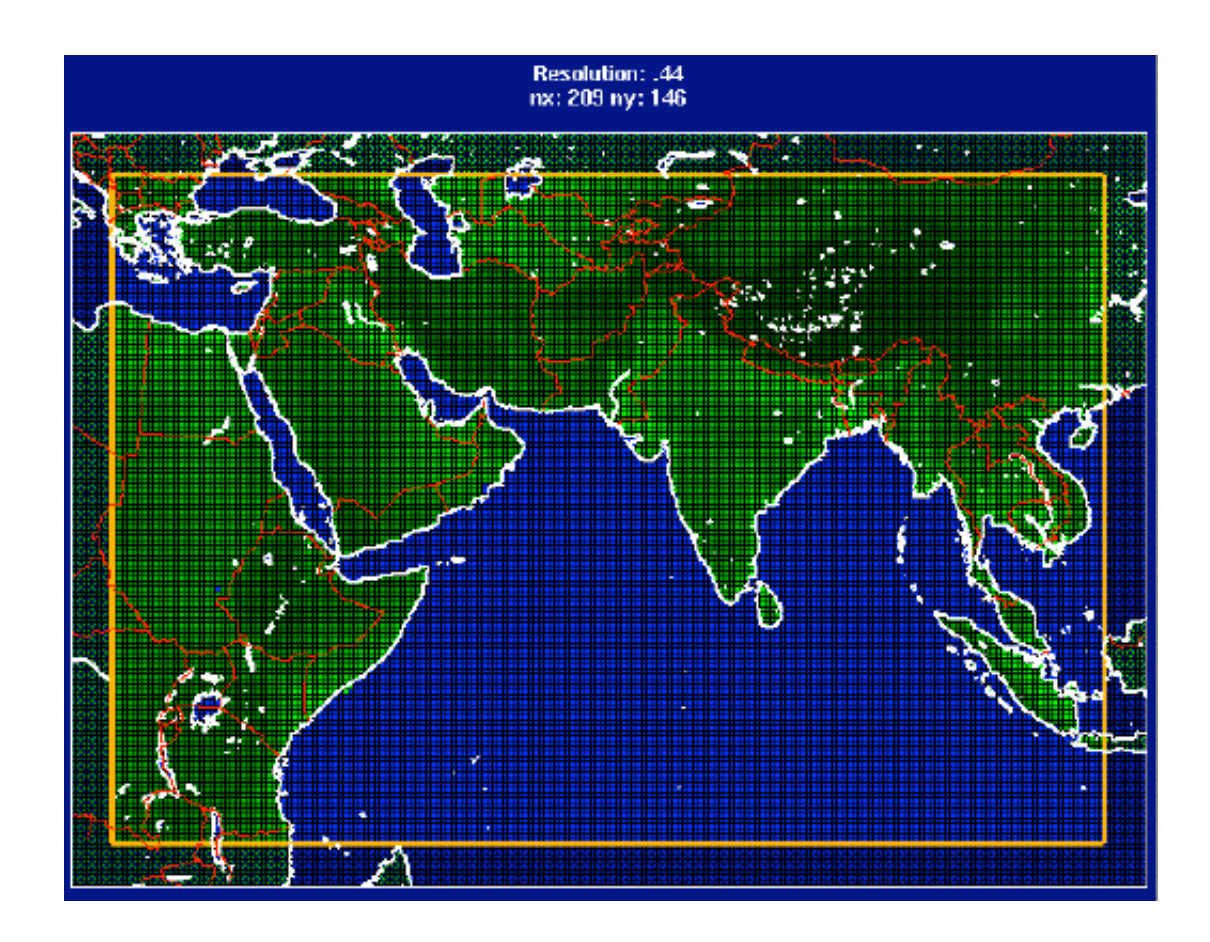